## **AKADEMIA BB**

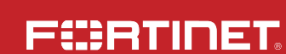

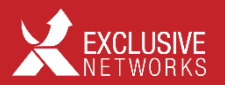

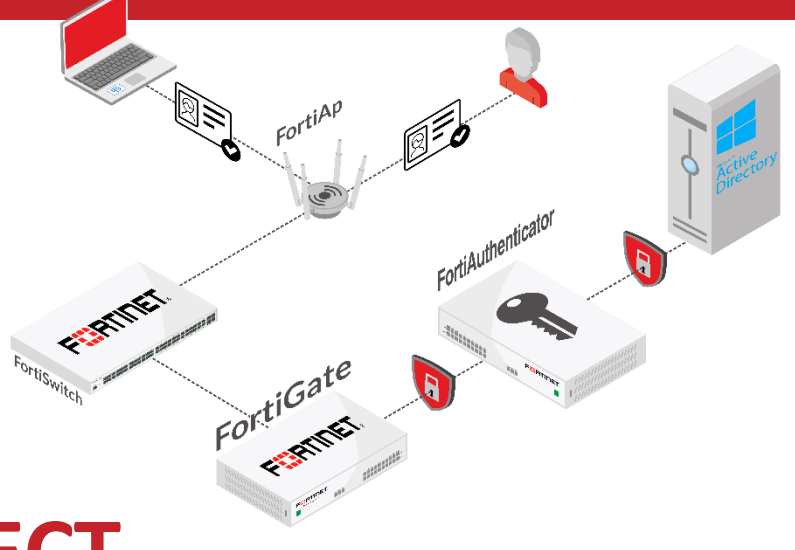

**SZKOLENIE**

# **FORTINET PERFECT**

#### **Kompleksowa ochrona sieci**

#### **Cel szkolenia?**

**Naszym celem jest** dostarczenie specjalistom IT i bezpieczeństwa sieciowego solidnej wiedzy na temat wdrożenia podstawowych zabezpieczeń sieci firmowych wykorzystując zaawansowany Next Generation Firewall - **FortiGate**, oraz wiedzy na temat wdrożenia systemu do zarządzania tożsamością oraz centralnym punktem uwierzytelnienia w sieci - **FortiAuthenticator**.

Podczas szkolenia uczestnicy dowiedzą się jak od podstaw skonfigurować funkcje ochronne FortiGate, oraz jak zapewnić bezpieczny dostęp zdalny do ich instytucji. Bez zbędnej teorii, skupiając się na praktycznych wskazówkach trenera skonfigurują własną jednostkę FortiGate, poznają zasady zapory, uwierzytelniania użytkowników, SSL VPN, IPsec-VPN oraz sposoby ochrony sieci przy użyciu profili bezpieczeństwa.

Ponadto, każdy z uczestników będzie miał okazję przeprowadzić wdrożenie swojego własnego systemu do zarządzania uwierzytelnianiem oraz tożsamością - FortiAuthenticator, podczas którego pozna tajniki integracji obu rozwiązań i korzyści z niej płynących. Każdy z uczestników skonfiguruje swoją maszynę w celu zweryfikowania różnych metod uwierzytelnienia użytkowników oraz urządzeń w swojej sieci z wykorzystaniem protokołu 802.1x oraz wdroży dwuskładnikowe uwierzytelnianie z wykorzystaniem **FortiToken Mobile**.

#### **Dla kogo?**

**Szkolenie przeznaczone jest** dla inżynierów bezpieczeństwa i administratorów systemów zajmujących się zarządzaniem, konfiguracją i monitorowaniem urządzeń **FortiGate**, którzy jednocześnie są świadomi zagrożeń jakie wynikają ze stale rosnącej ilości sprzętu (często prywatnego), który uzyskuje dostęp do zasobów instytucji i stoją przed wyzwaniem zabezpieczenia dostępu do ich sieci korporacyjnych przy wykorzystaniu **FortiAuthenticator**.

#### **Jak szkolimy?**

**Szkolenie realizowane jest** w formie mini wykładów oraz ćwiczeń praktycznych. Łączy w sobie fachową wiedzę merytoryczną z praktycznymi przykładami jej wykorzystania w środowisku pracy. W ramach spotkania zapewniamy przerwy kawowe oraz lunch.

**Po ukończeniu szkolenia uczestnicy otrzymują certyfikat potwierdzający odbycie specjalistycznego szkolenia.**

#### **Czas trwania?**

Szkolimy w godzinach od 9:00 do 16:00.

#### **Kto prowadzi szkolenie?**

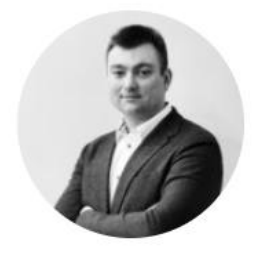

#### **Jacek Baron**

Ekspert w dziedzinie rozwiązań bezpieczeństwa systemów i sieci teleinformatycznych. Szkoleniowiec i wdrożeniowiec z ponad 15 letnim doświadczeniem. Specjalizuje się w projektowaniu i wdrażaniu kompleksowej architektury bezpieczeństwa, obejmującej zarówno aspekty technologiczne jak i organizacyjne. Potwierdzeniem jego fachowej wiedzy i praktycznych umiejętności są liczne certyfikaty i autoryzowane certyfikaty Producentów takich jak: Fortinet, Cisco, VMware, Veeam, Eset, Sophos, WitchSecure, Qnap.

#### **Agenda szkolenia:**

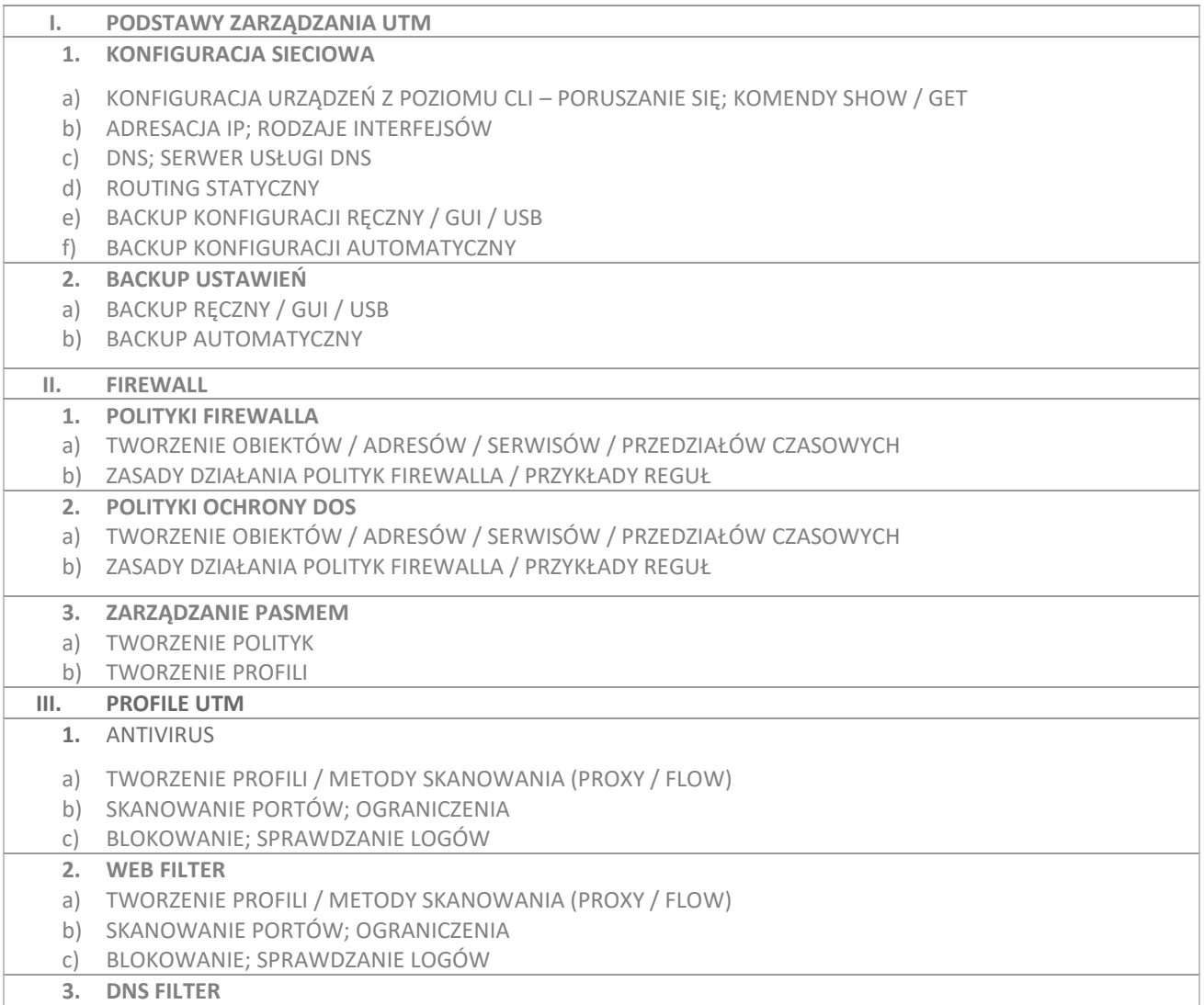

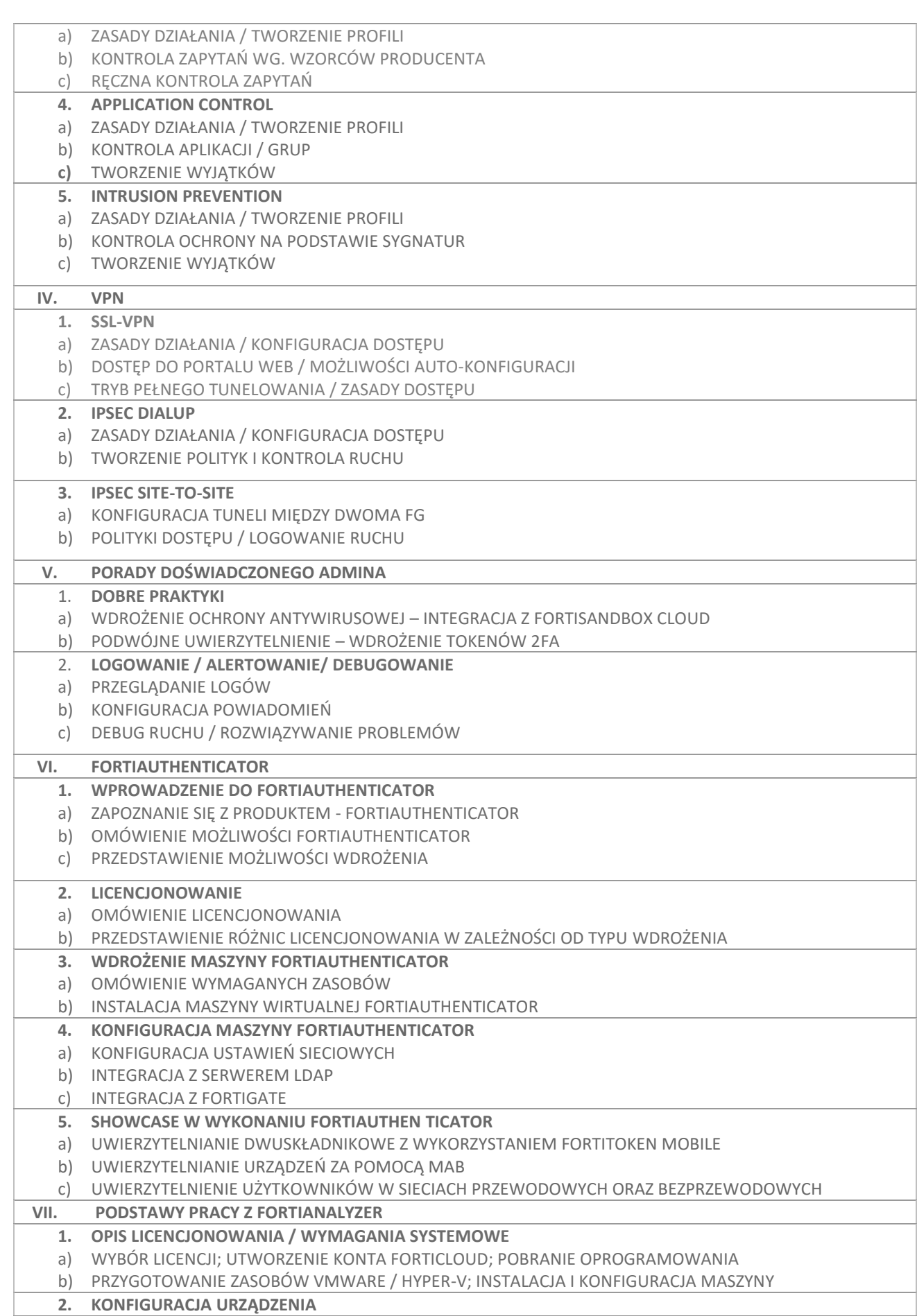

T

 $\overline{\phantom{0}}$ 

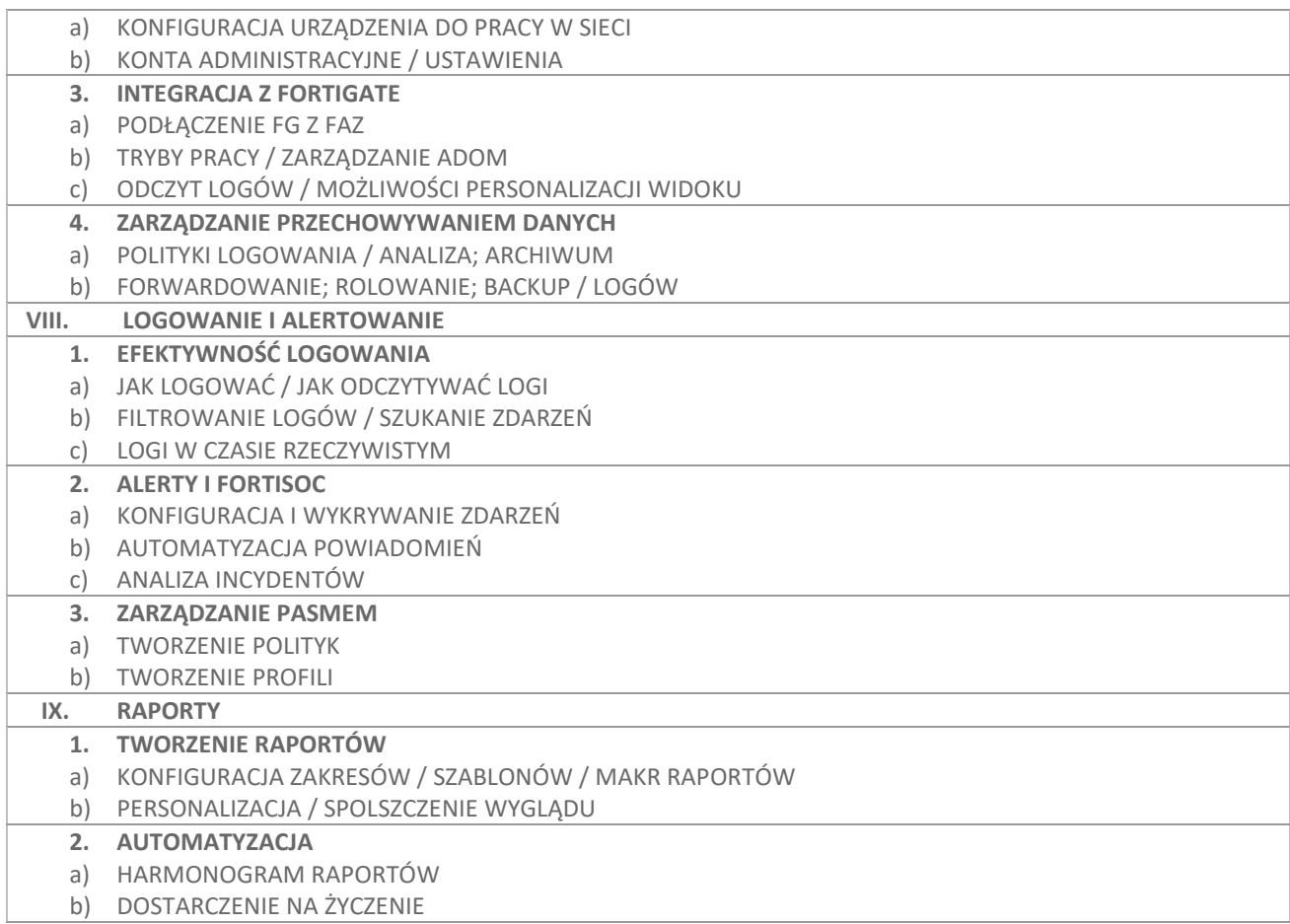

#### **Dlaczego warto?**

**Po szkoleniu uczestnicy będą potrafili:**

- Wdrożyć i skonfigurować FortiAuthenticator
- Przeprowadzić integrację FortiAuthenticator z FortiGate oraz Active Directory pod kątem uwierzytelniania dwuskładnikowego
- Skonfigurować FortiAuthenticator do przewodowego i bezprzewodowego uwierzytelnienia 802.1x, uwierzytelnienia na podstawie adresów MAC
- Zablokować dostęp do stron w sieci za pomocą kilku metod.
- Stworzyć obiekty i grupy dla reguł firewall.
- Wdrożyć moduł antywirusowy w celu zabezpieczenia sieci przed szkodliwym oprogramowaniem.
- Skonfigurować moduł IPS i monitorować próby nieautoryzowanego dostępu.
- Sprawnie zarządzać dostępem do poszczególnych aplikacji (lokalnych, chmurowych oraz webowych).
- Skonfigurować połączenia SSL-VPN oraz IPsec-VPN dla bezpieczeństwa połączeń sieciowych.
- Wdrożyć uwierzytelnianie dwuetapowe dla użytkowników końcowych z wykorzystaniem FortiToken Mobile lub kodów wysyłanych na adres email.
- Zestawić tunel IPsec między 2 lokalizacjami/ urządzeniami dla bezpiecznej integracji sieci LAN to LAN ( site to site).
- Wdrożyć FortiAnalyzer w swojej sieci lokalnej.
- Skonfigurować Fortianalyzer do wykrywania podatności oraz analizy logów.
- Skonfigurować domeny Administracyjne (ADOM) oraz zarządzać nimi.
- Wygenerować raport zdarzeń sieciowych z poszczególnych segmentów sieci.
- Stworzyć harmonogram raportów sieciowych w celu zachowania ciągłości informacji na temat zdarzeń w sieci.

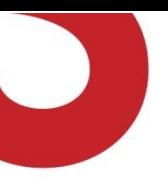

- Skonfigurować moduł FortiSoc w celu analizy podatności sieci na ataki.
- Analizować zdarzenia wykryte przez moduł FortiSoC i umiejętnie na nie reagować.
- Przywrócić logi oraz ustawienia gdy urządzenie ulegnie awarii.

### **Jesteś zainteresowany ofertą?**

Jeśli masz dodatkowe pytania lub chcesz zapoznać się z naszą ofertą zapraszamy do kontaktu z opiekunami handlowymi.

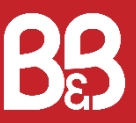

#### **B&B Jacek Baron**

Ul. Walentego Roździeńskiego 2a

41-946 Piekary Śląskie

[www.b-and-b.pl](http://www.b-and-b.pl/)

biuro@b-and-b.pl